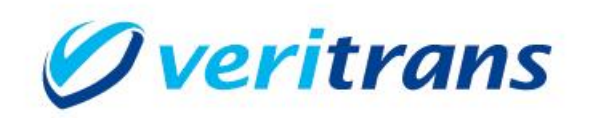

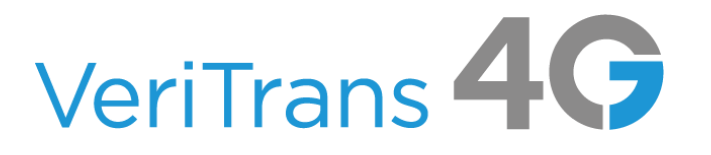

## 新ドメイン対応ガイド

## VeriTrans4G ApplePay / GooglePay

Ver. 1.0.0  $(2024 \n 43 H - )$ 

Copyright © 2024 DG Financial Technology, Inc., a Digital Garage company. All rights reserved.

#### 目次

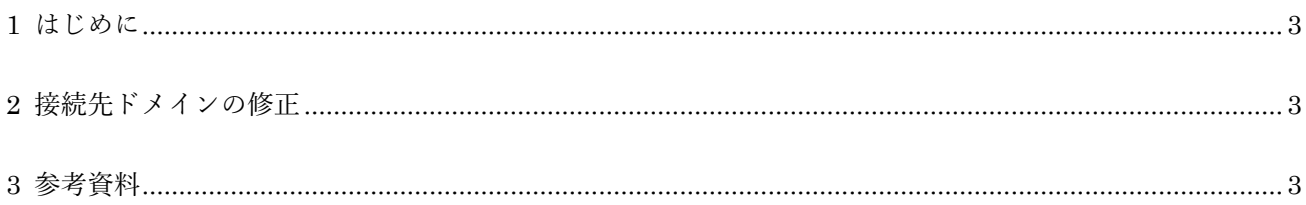

新ドメイン対応ガイド- VeriTrans4G ApplePay / GooglePay

改訂履歴 2024/3 : Ver1.0.0 リリース

# <span id="page-3-0"></span>**1 はじめに**

本ガイドではVeriTrans4G ApplePay / GooglePayにおける弊社接続先ドメインの変更方法を説明します。

## <span id="page-3-1"></span>**2 接続先ドメインの修正**

加盟店システムの実装をご確認いただき、VeriTrans4G ApplePay / GooglePay の決済サーバーに接続す るための接続先 URL に含まれるドメイン部分を次のように修正してください。

旧ドメイン: https://api.veritrans.co.jp/・・・ 新ドメイン: https://api3.veritrans.co.jp/・・・

通常、TLS 通信で問題が発生することはありませんが、証明書の検証に失敗する場合は、実行環境の証 明書ストアに DigiCert Global Root G2 証明書が含まれているかご確認ください。

### <span id="page-3-2"></span>**3 参考資料**

- 新ルート証明書 :DigiCert Global Root G2 (S/N: 033af1e6a711a9a0bb2864b11d09fae5) https://cacerts.digicert.com/DigiCertGlobalRootG2.crt.pem
- > SSL/TLS サーバー証明書のルート証明書、および中間 CA 証明書変更に関するご案内 https://knowledge.digicert.com/ja/jp/generalinformation/INFO2525.html
- ▶ レポジトリサイト(公式) https://www.digicert.com/kb/digicert-root-certificates.htm